# **Основы HTML и CSS**

## **Что нужно для работы с html/CSS/JS?**

**1. Браузер** GoogleChrome – подерживает все последние фишки

### **2. Текстовые редакторы: 1999 PED PERSON CONFINENT READ PERSON PERSON CONFINENT READ PERSON PROPERTY PERSON RE**

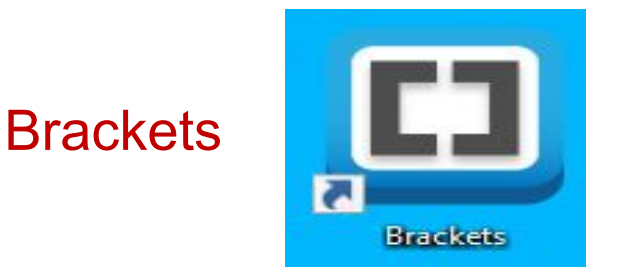

https://brackets.ru.uptodown.com/windows

CodePen – on-line редактор

VSCode – от Microsoft

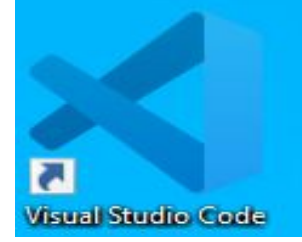

Установить плагины: **Mithril Emmet - !+ Tab Russian Language Pack for Visual Studio Code -** русский язык Auto Close Tag- для комфортной работы с тегами Auto Rename Tag – для комфортного описания HTML Bracket Pair Colorizer 2 - продвинутая подсветка Live Server - для отображения в браузере open in browser – Prettier - Code formatter – vscode-icons - иконки

#### Настройка Diff Editor: Word Wrap VSCode Параметры on 1. **Word Wrap** - настройка переноса длинных строк **Editor: Word Wrap** Управляет тем, как следует переносить строки. 2. **Trim Trailing Whitespace**- настройка переноса on длинных строк ₩ **Files: Trim Trailing Whitespace** √ Если этот параметр включен, при сохранении файла будут удалены концевые пробелы. Editor > Hover: Delay 3. **Hover**- задержка подсказки, сделать 3000 Определяет время задержки в миллисекундах перед отображением наведения. 300 или выключить (убрать галочку) Editor > Hover: Enabled √ Управляет тем, отображается ли наведение 4. **Minimap** - отключить миникарту Editor > Minimap: Enabled Определяет, отображается ли мини-карта 5. **Breadcrumbs** - отключить "хлебные крошки" - навигацию ස **Breadcrumbs: Enabled** Включение/отключение иерархической навигации. 6. **Mouse Wheel Zoom** - включить масштабирование колёсиком мыши **Editor: Mouse Wheel Zoom** ုလ္သ

√ Изменение размера шрифта в редакторе при нажатой клавише CTRL и движении колесика мыши.

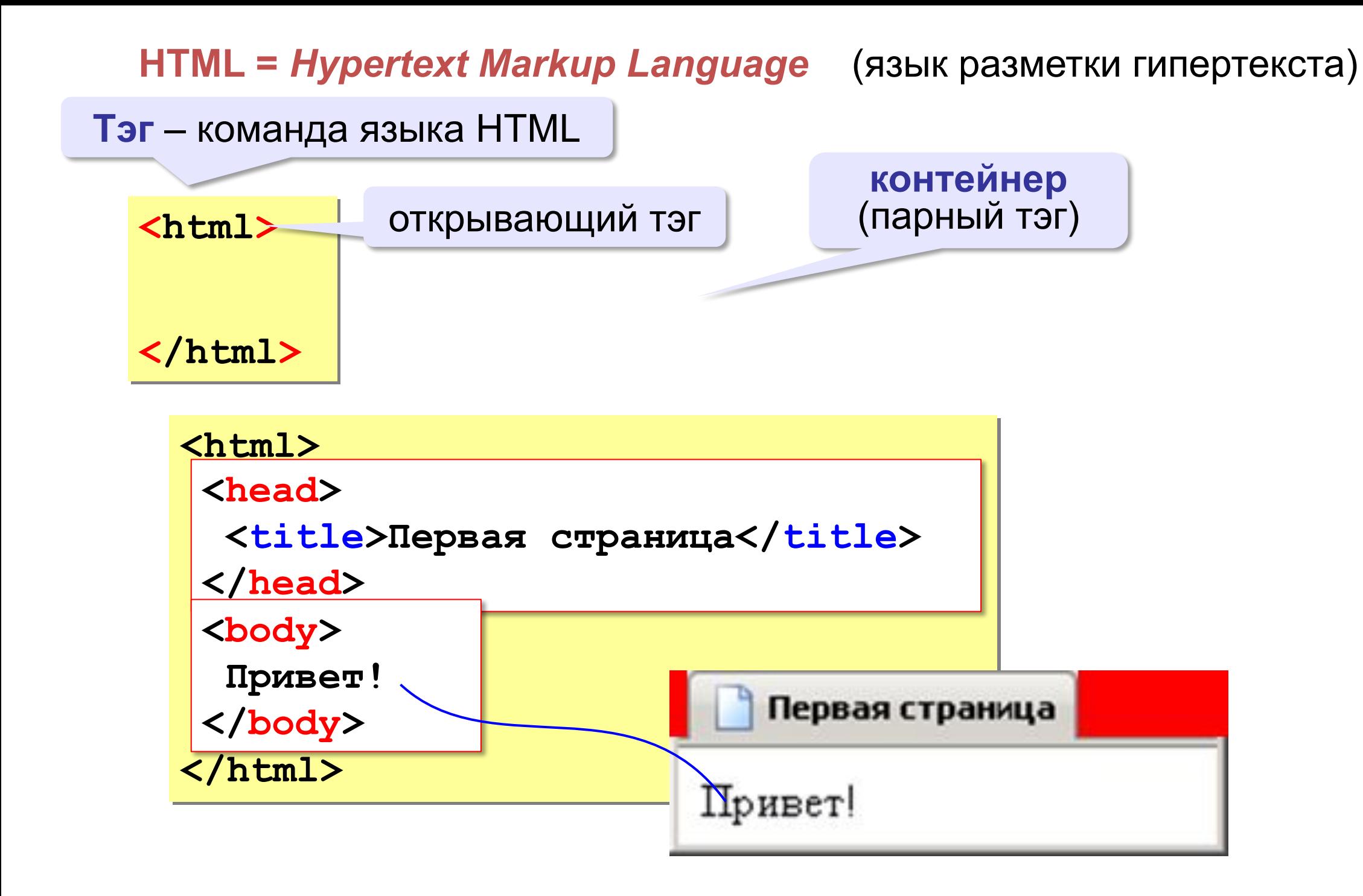

#### **HTML =** *Hypertext Markup Language* (**язык разметки гипертекста**)

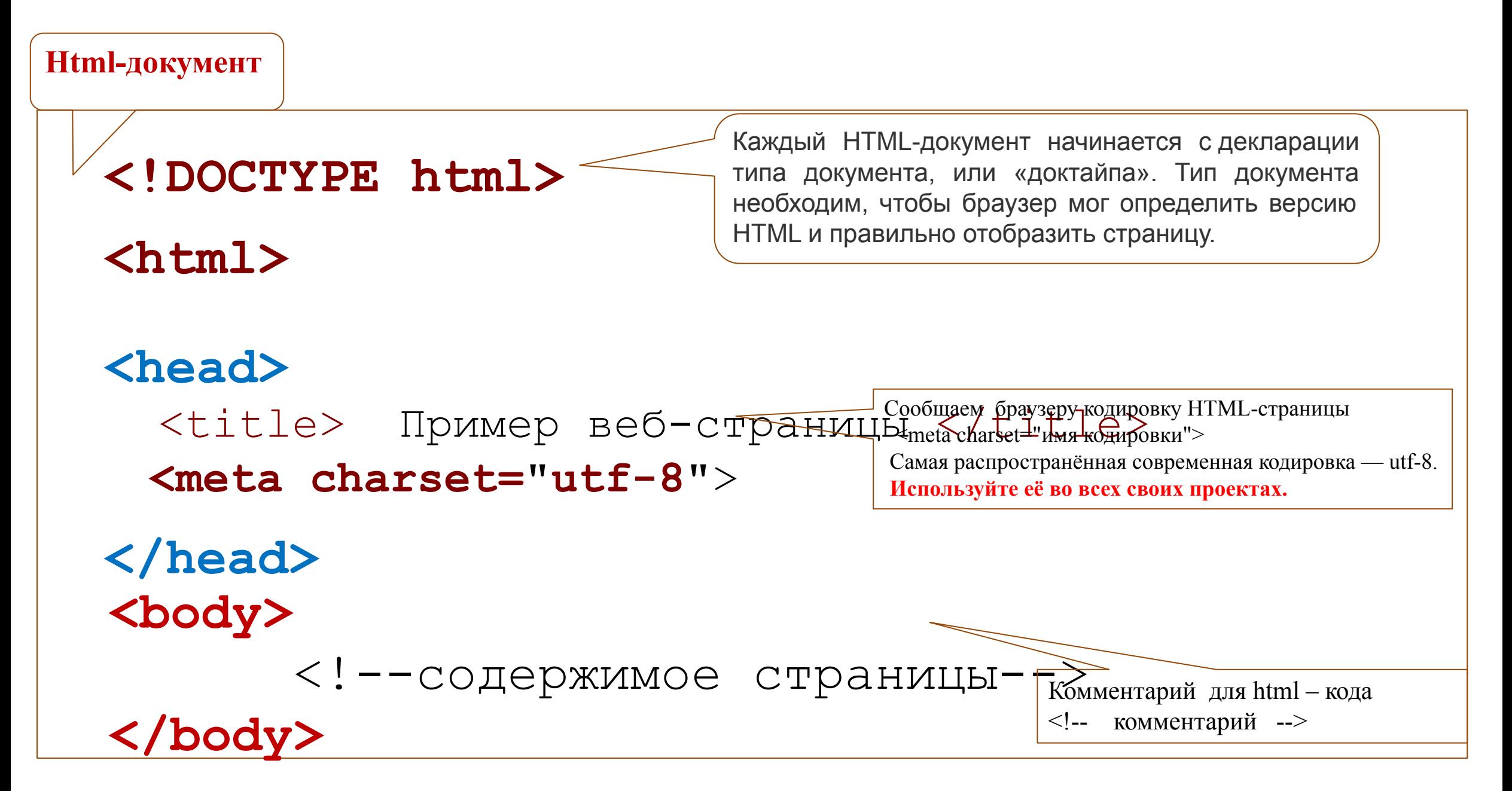

**Example of the United States** Charge Charge Charge Charge Charge Для кириллицы в Windows charset часто задавали как windows-1251. Но сейчас это считается плохой практикой.

## Переход на новую строку

**И вечный бой! Покой нам только снится <br>Сквозь кровь и пыль... <br>Летит, летит степная кобылица <br>И мнёт ковыль...**

А. Блок «На поле Куликовом» И вечный бой! Покой нам только снится Сквозь кровь и пыль... Летит, летит степная кобылица И мнет ковыль...

На поле Куликовом — А. Блок

*break* –

разрыв

# Абзац

**<p> Молекула воды испарилась из кипящего чайника и, подлетая к потолку, лоб в лоб столкнулась с неизвестно как прокравшейся на кухню молекулой водорода. Кто быстрей отлетел? </p>**

*paragraph* – абзац

**<p>И вечный бой! Покой нам только снится</p> <p>Сквозь кровь и пыль...</p> <p>Летит, летит степная кобылица </p> <p>И мнёт ковыль...</p>**

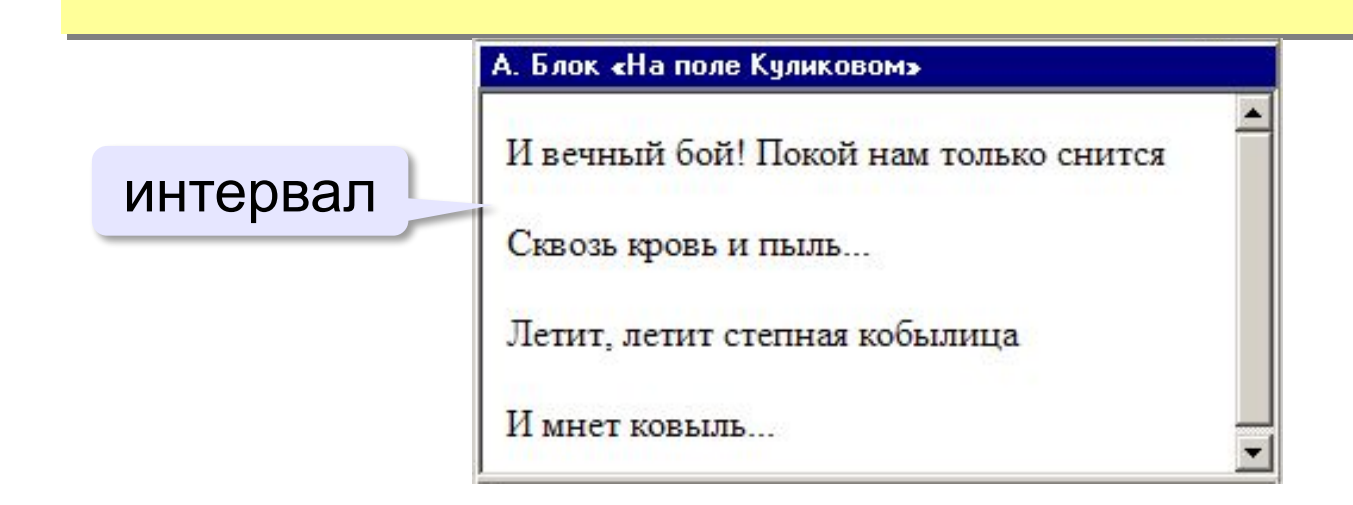

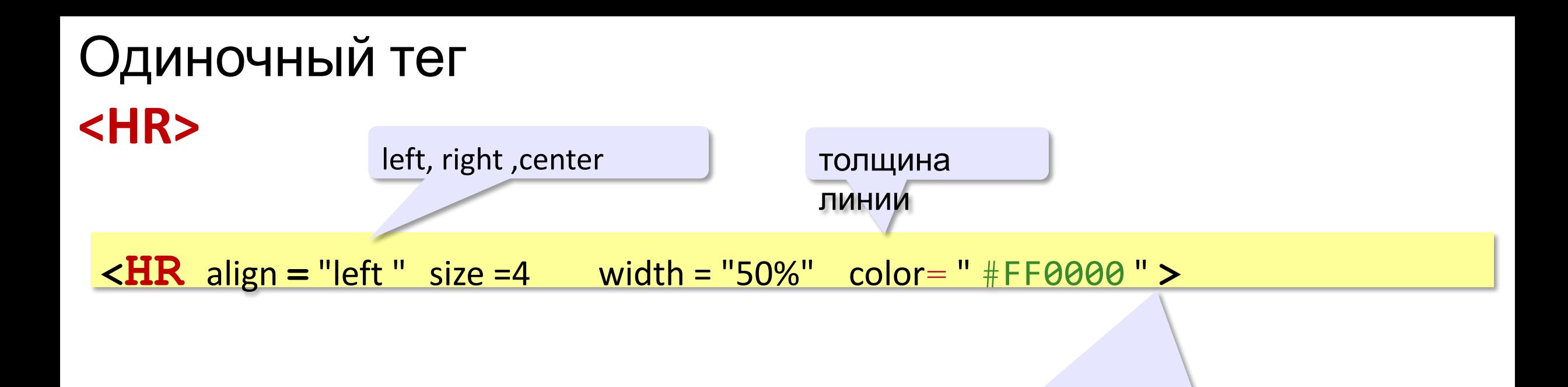

ширина линии, может задаваться в пикселах, либо в процентах от ширины окна браузера)

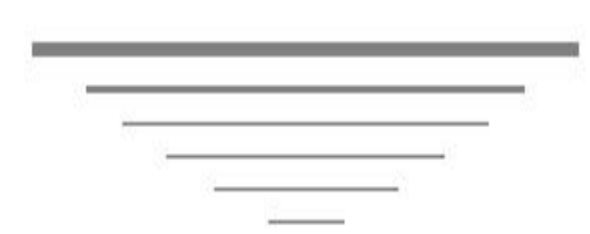

**<body> <hr** noshade size="4" width="75%"**> <hr** noshade size="2" width="60%"**> <hr** noshade size="1" width="50%"**> <hr** noshade size="1" width="38%"**> <hr** noshade size="1" width="25%"**> <hr** noshade size="1" width="10%"**> </body>**

## Заголовки

Заголовки заголовок документа Глава 1. Информация заголовок 1.1 Что такое информация? раздела Задачи, связанные с хранением, передачей и обработкой информации человеку приходилось решать во все времена...

> **заголовок 1 уровня <b><h1> <h2>** заголовок 2 уровня **<h2>**  $\langle h3 \rangle$  заголовок 3 уровня  $\langle h3 \rangle$ **<h4>** заголовок 4 уровня **<h4<sup>&</sup>gt; заголовок 5 уровня**  $**h5**$ **<h6>** заголовок 5 уровня <h6>

**<h1>Глава 1. Информация</h1>**

Не используйте заголовки чтобы сделать текст **БОЛЬШИМ** или **жирным**. Поисковые системы используют ваши заголовки для индексации структуры и содержания ваших веб страниц.

## Форматирование  $T_{\text{e}}$  (HTML)

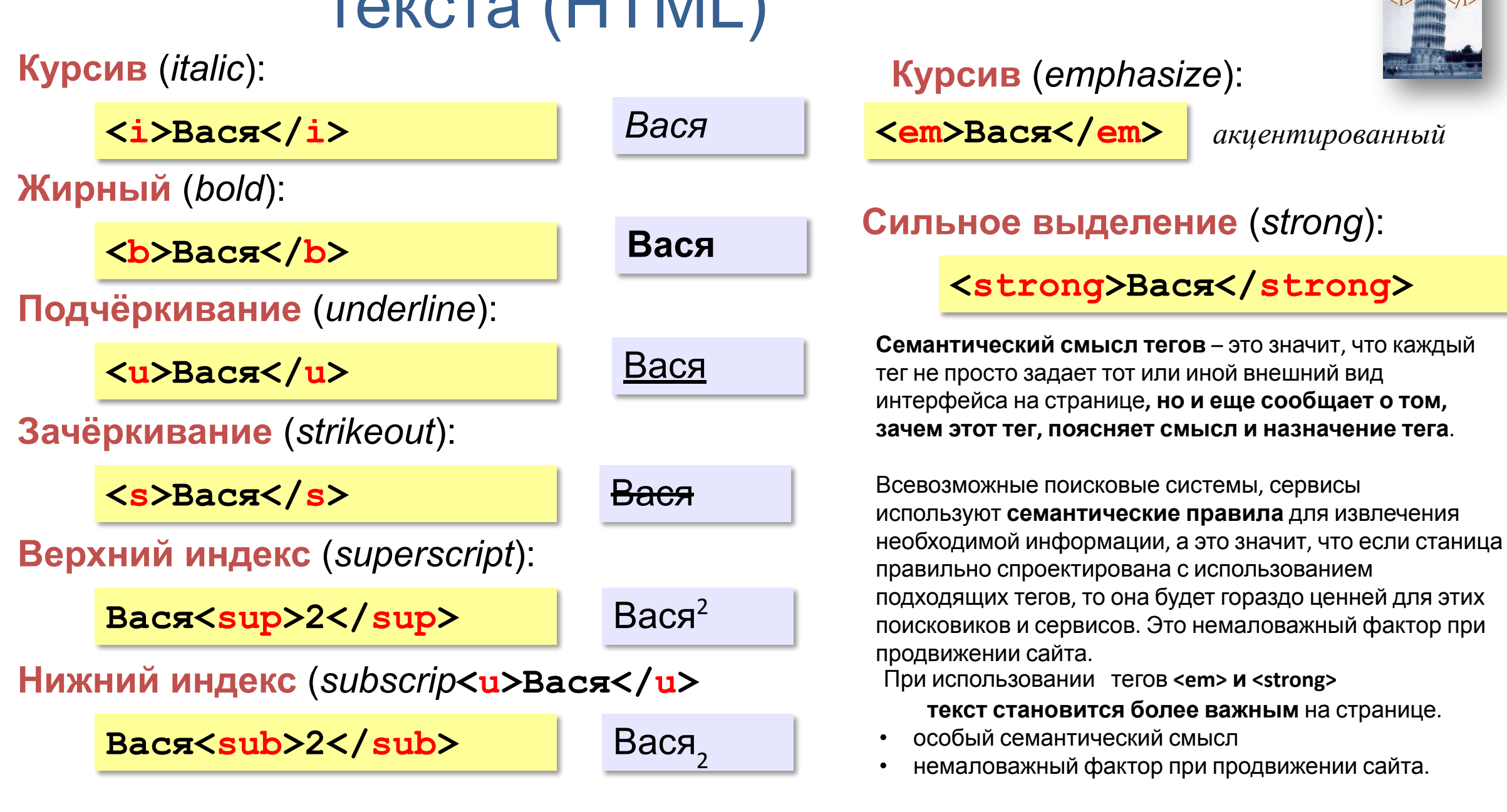

#### $\langle$ big> Это большой текст  $\langle$ big>  $|$   $\langle$  small> Это маленький текст  $\langle$  small>

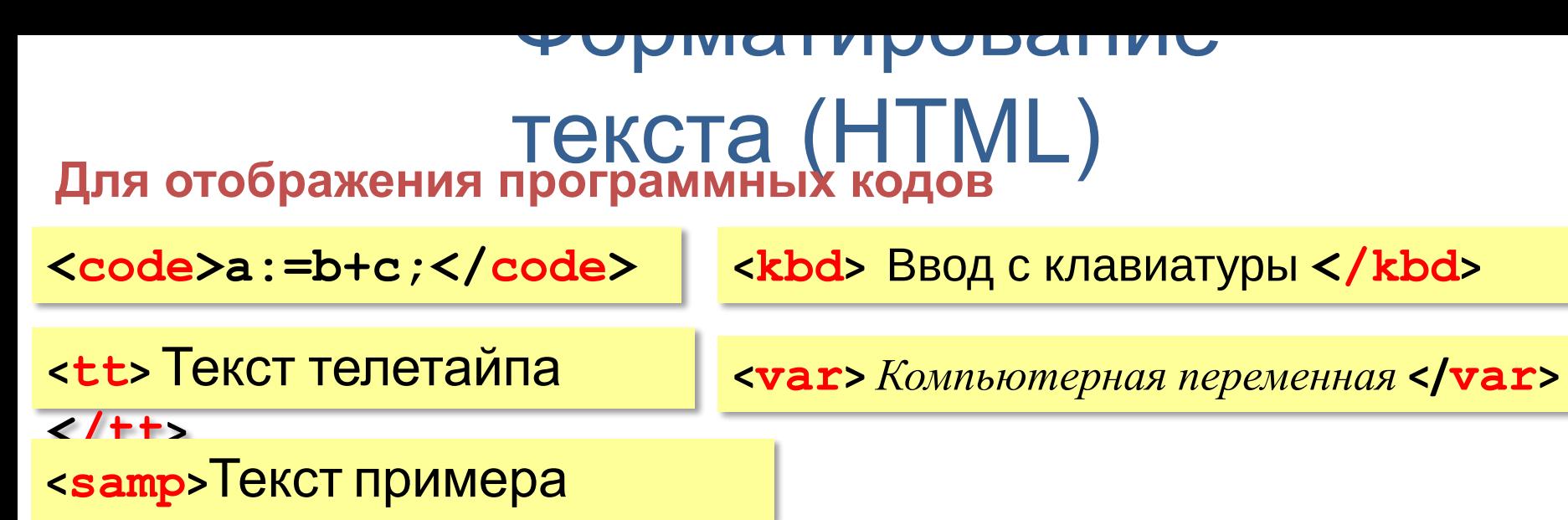

**</samp>**

```
Определение (definition):
```
<dfn>Информация</dfn> &mdash; это...

**Цитата** (*citation*):

**<cite>Карету мне, карету!</cite>**

**Сокращение** (*abbreviation*):

```
<abbr>НИИЧАВО</abbr>
```
# Специальные символы (*HTML entities*)

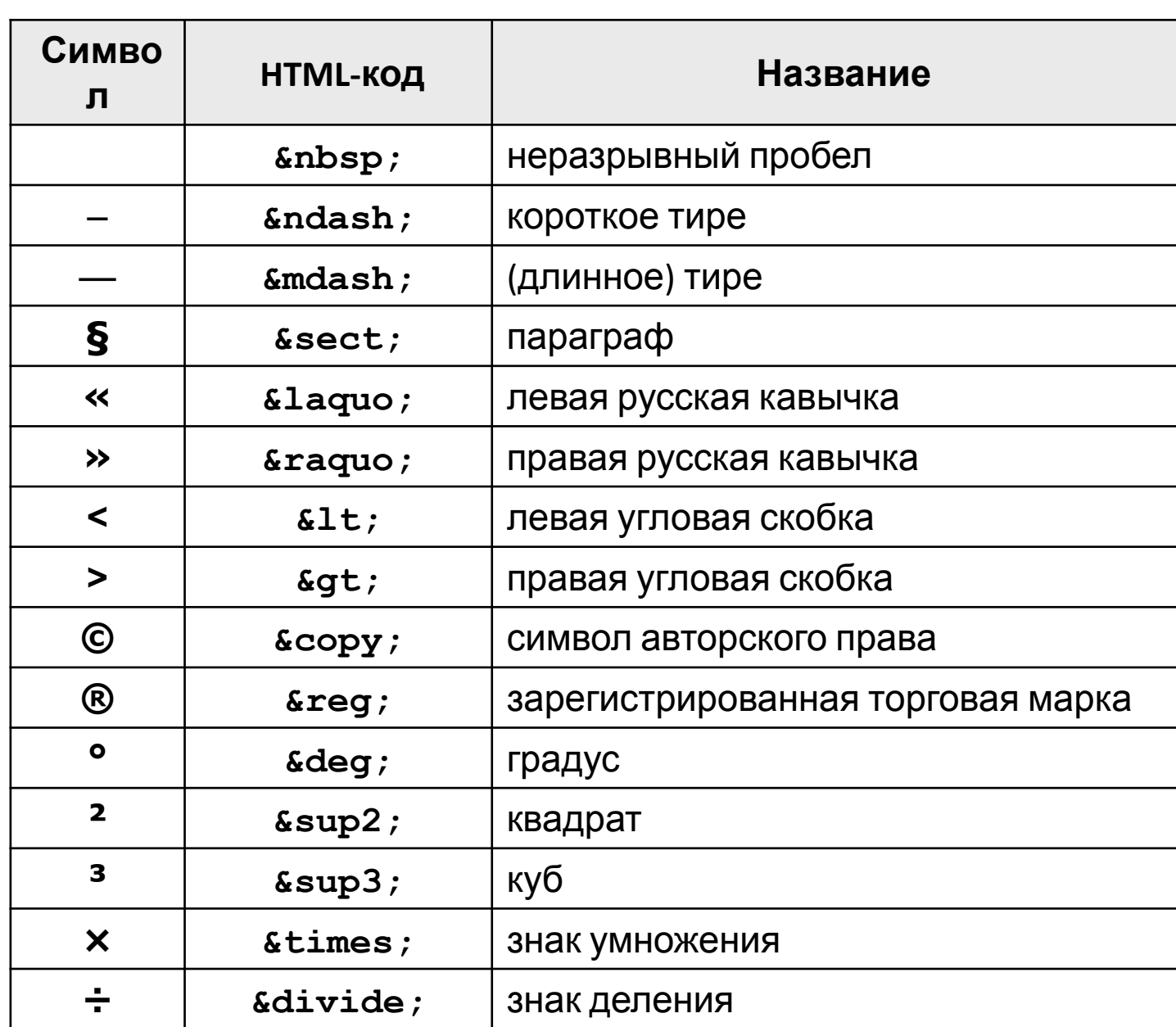

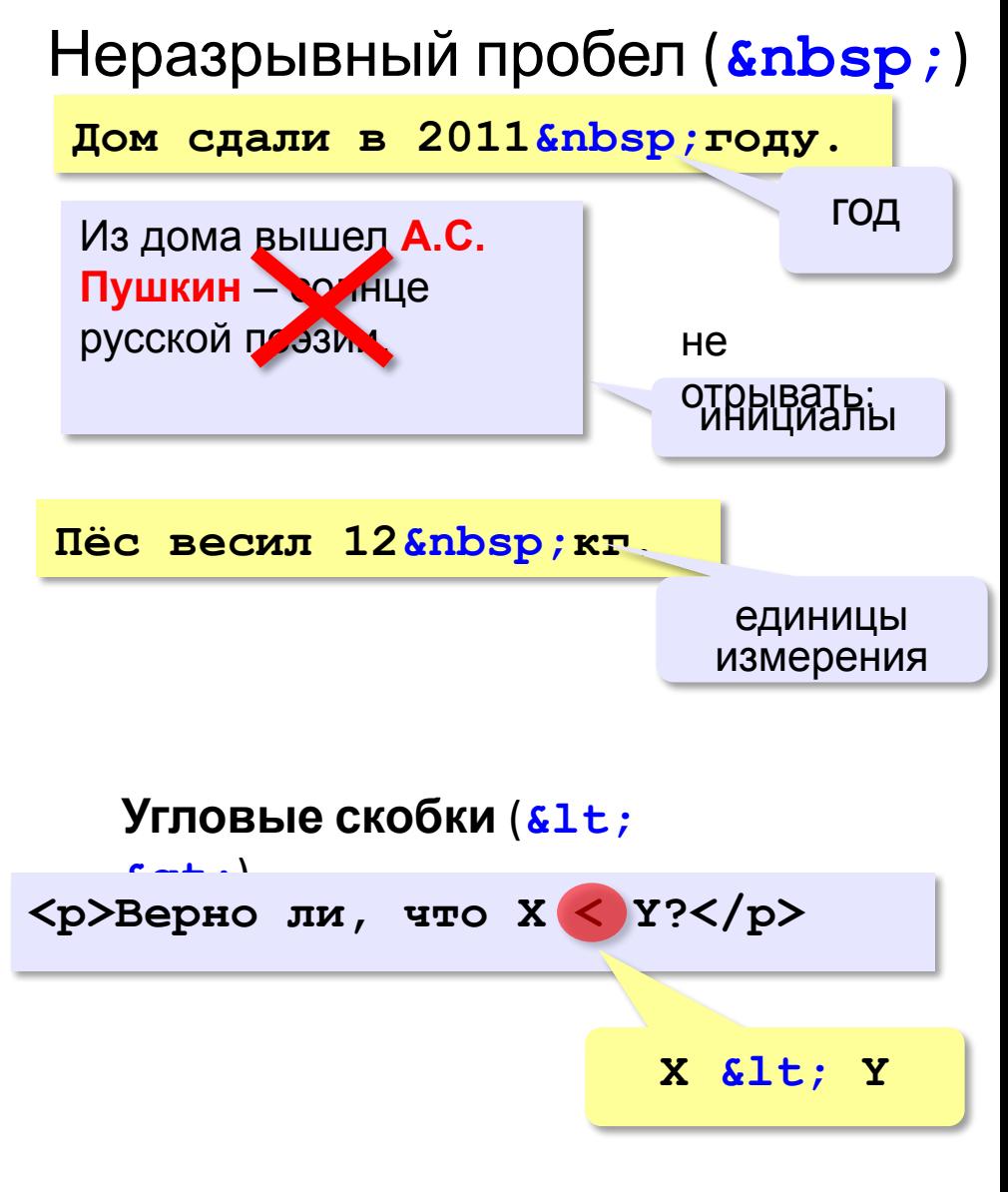

#### **Тег предварительного форматирования <PRE> … </PRE>**

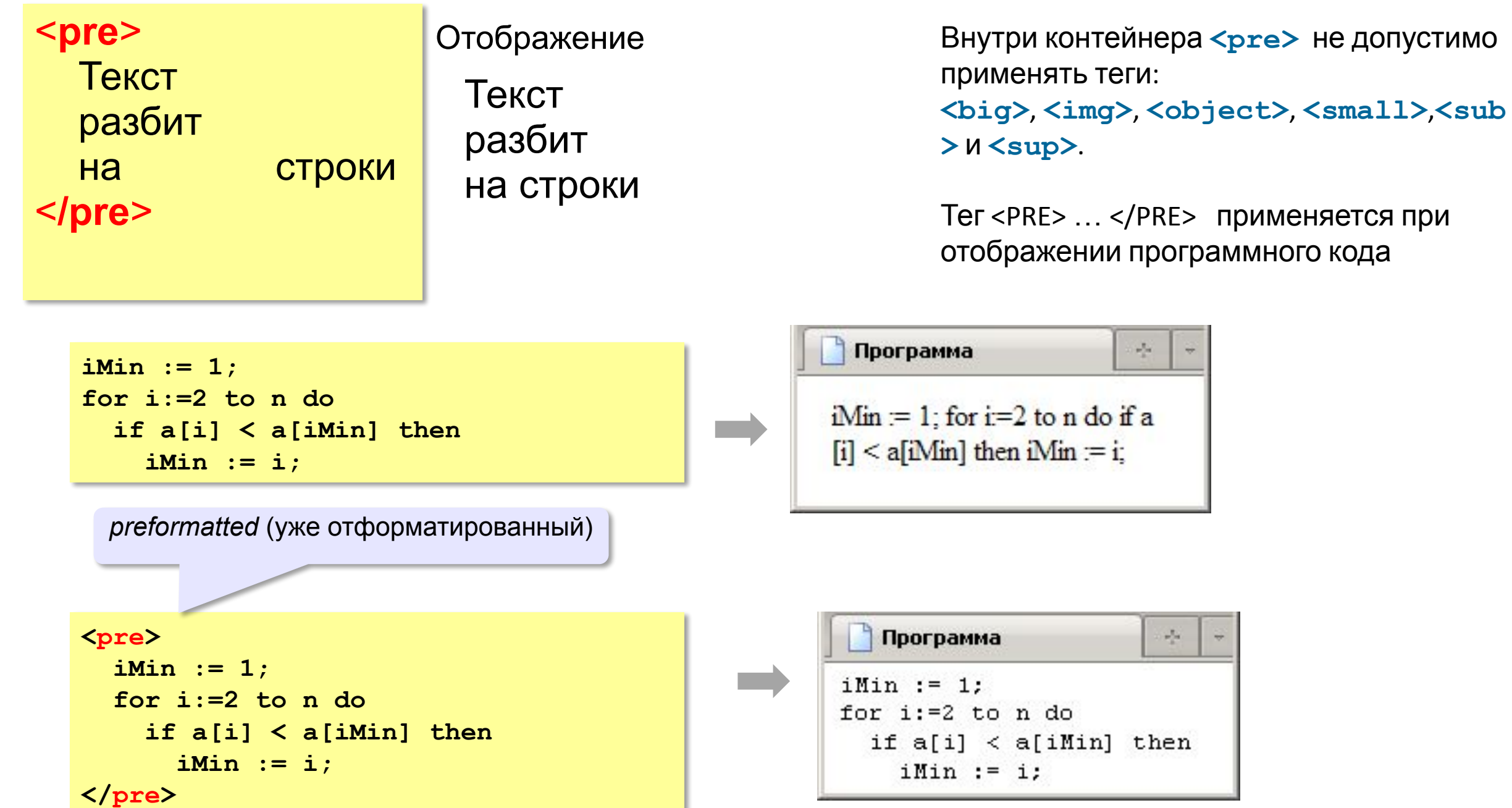

**Задание 1**. Cоздайте html-файл (кодировка utf-8) с заголовком "Задача 1", результат которого показан на рисунке. Используйте подходящий тег заголовков (<h1>-<h6>), теги <br>> <br/>, <p>, <i>, <em>, <strong>, <b> (необязательно все перечисленные). В html-код добавьте комментарии: дату решения данной задачи и ФИО.

#### Стихотворение

Мириалы маленьких лел Пьют по капле гаснуший день. А дела большие сушит жажда. Оставляя все на «потом». Прозреваем задним числом, Только день не повторится дважды.

И. Тальков

#### **Стихотворение**

Мириады маленьких дел Пьют по капле гаснущий день, А *дела большие* сушит жажда. Оставляя все на «потом», Прозреваем задним числом, Только день **не повторится** дважды. И.Тальков

## *копироват*

*ь*

*образе ц*

**Задание 2**. Создайте html-файл (кодировка utf-8) с заголовком "Задача 2", результат которого показан на рисунке. Используйте подходящий тег заголовков (h1-h6), теги <br /> <p>, <p>, <i>, <em>, <em>, <strong>, <br />>>, <hr>, <small> (необязательно все перечисленные). Обратите внимание, что шрифт фамилии автора меньшего размера. Заметим, что тег <hr> в разных браузерах может отображаться по-разному. В html-код добавьте условие данной задачи в виде

комментариев.

#### *образе*

#### Не позволяй душе лениться

Не позволяй душе лениться! Чтоб в ступе воду не толочь. Душа обязана трудиться И день и ночь, и день и ночь!

Гони ее от дома к дому. Таши с этапа на этап. По пустырю, по бурелому Через сугроб, через ухаб!

Не разрешай ей спать в постели При свете утренней звезды, Держи лентяйку в черном теле И не снимай с нее узды!

В.Заболоцкий

#### *копироват*

<mark>н</mark>е позволяй душе лениться

Не позволяй душе лениться! Чтоб в ступе воду не толочь, Душа обязана трудиться И день и ночь, и день и ночь!

Гони ее от дома к дому, Тащи с этапа на этап, По пустырю, по бурелому Через сугроб, через ухаб!

Не разрешай ей спать в постели При свете утренней звезды, Держи лентяйку в черном теле И не снимай с нее узды! В.Заболоцкий

**Задание 3**. Создайте html-файл, результат которого показан на рисунке. Используйте тег <code> и &nbsp;

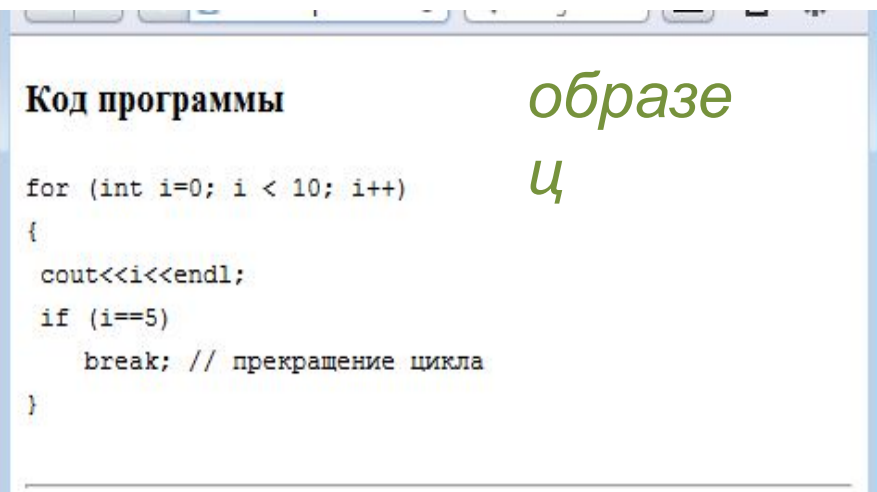

**Задание 4**. Воссоздайте код представленной htmlстраницы. Используйте тег <pre>, пробелы и обычные точки или звездочки.

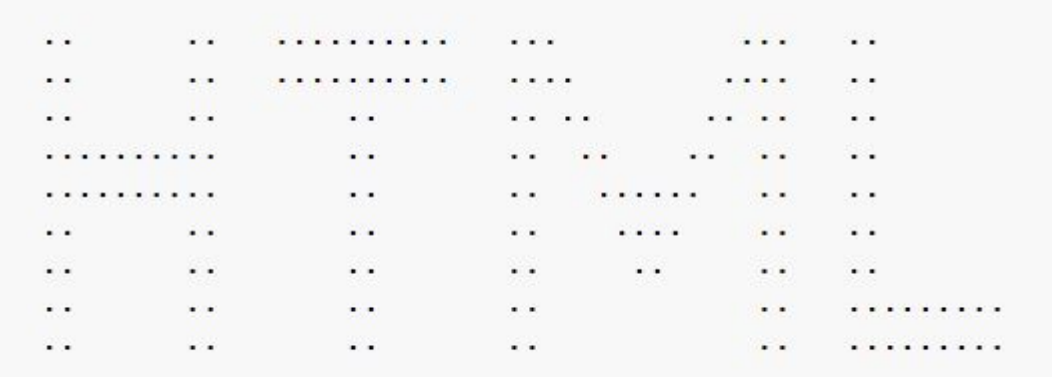

**Код программы** for (int i=0;  $i<10$ ;  $i++$ ) { cout<<i<<endl; if (i==5) break; // прекращение цикла } *ь*

*копироват*

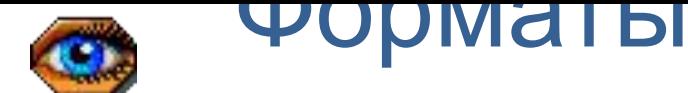

### рисунков **GIF** *(Graphic Interchange Format)*

- сжатие без потерь (LZW)
- прозрачные области
- анимация
- только с палитрой (2…256 цветов)

рисунки с четкими границами, мелкие рисунки

### **JPEG** *(Joint Photographer Expert Group)*

- сжатие с потерями
- только *True Color* (16,7 млн. цветов)
- нет анимации и прозрачности рисунки с размытыми границами, фото

### **PNG** *(Portable Network Graphic)*

- сжатие без потерь
- с палитрой (PNG-8) и *True Color* (PNG-24)
- прозрачность и полупрозрачность (альфа-канал)
- нет анимации
- плохо сжимает мелкие рисунки

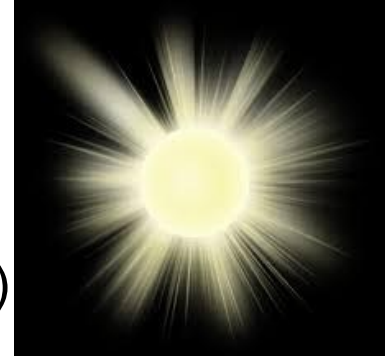

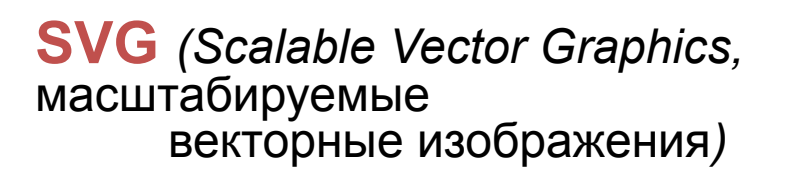

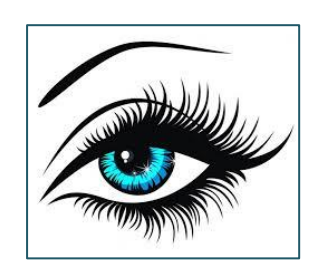

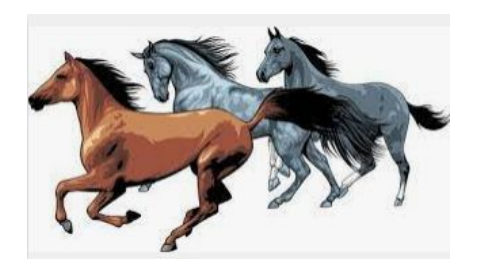

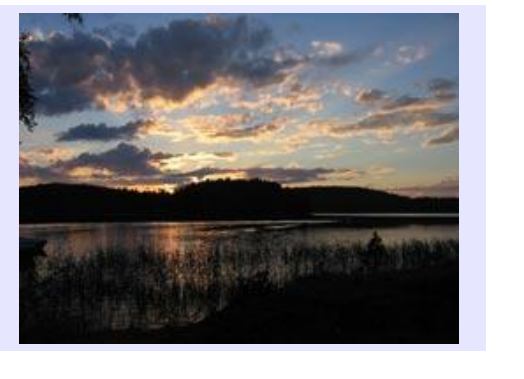

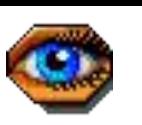

#### Форматы

**WebP** — новый формат, созданный и развиваемый с 2010 года компанией Google.

Главная цель этого проекта — **ещё больше уменьшить вес при сохранении такого же качества**.

Формат использует **новый алгоритм сжатия**, в котором искажения отличаются от искажений других форматов. **Ухудшается детализация и структура, в то время как края остаются чёткими.**

**Особенности WebP:**

- сжимает изображения без потерь лучше, чем PNG (на 26% по данным Google);
- сжимает изображения с потерями лучше, чем JPEG (на 25–34% по данным Google);
- поддерживает прозрачность (альфа-канал).

Иногда WebP сжимает изображение даже лучше, чем заявляет Google.

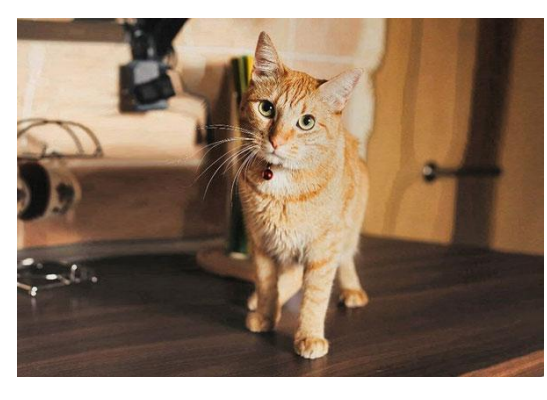

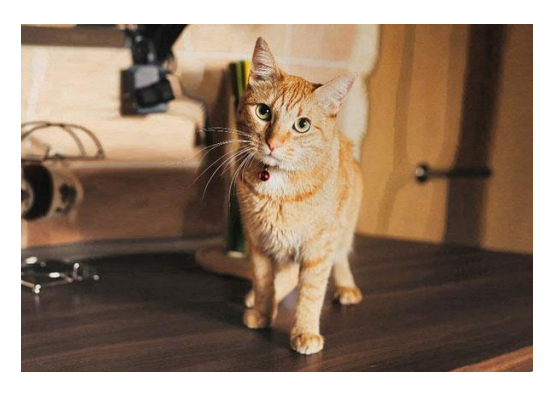

JPEG: 44 килобайт **Avif – уникальный формат** WebP: 26 килобайт.

**изображения** учше на 20%, чем формата WebP;

• На 50% выше, чем формат JPG. Правда, в некоторых случаях JPG позволяет сжимать с большим качеством изображения.

## Форматы в зависимости от цели

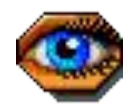

**ИСТ ФОТО ВЗОУВСКИ МИ дзображениями** понимаются полноцветные фотографии, чёрно-белые фотографии, полноцветные изображения, рисунки с большим количеством разноцветных деталей.

Под **графикой, логотипами, иконками** — графика со множеством сплошных цветов, с небольшим количеством цветов (до 256 цветов), с текстом или линиями, с прозрачностью.

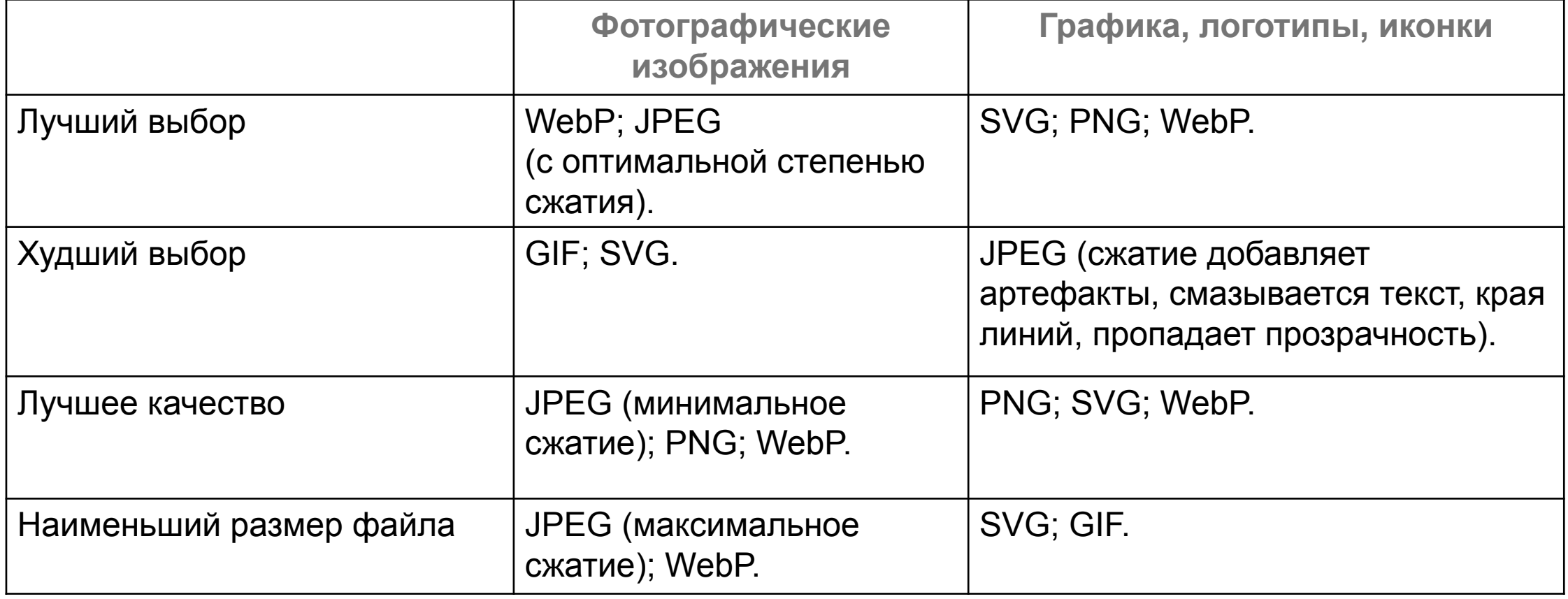

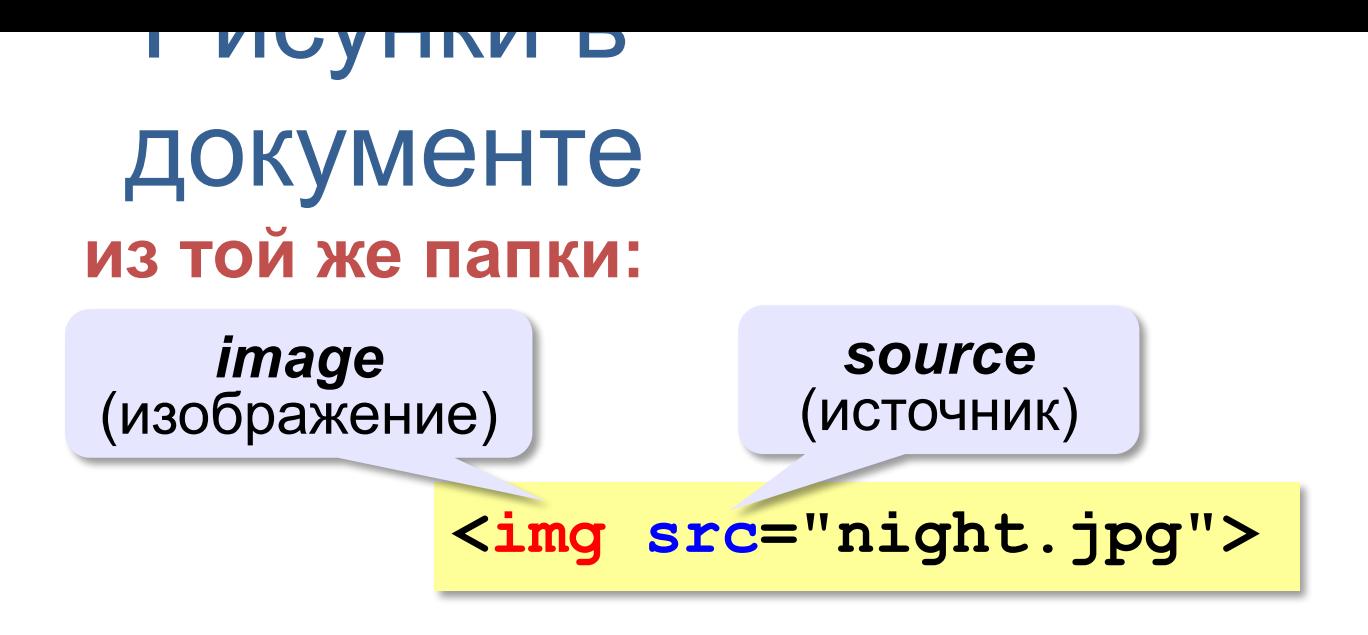

**<img src="images/night.jpg"> из другой папки:**

**<img src="../../images/night.jpg">** 

#### **с другого сервера:**

**<img src="http://example.com/img/night.jpg">** 

## Атрибуты для картинок

### alt – **альтернативный текст**, который отображается **на месте**

**изображения**, если по каким-либо причинам само изображение не может быть показано;

**<img src="flag.jpg" alt="здесь должно быть изображение 150x200" title =** 

**"dfd">** 

## Как загрузить картинку от show.html?

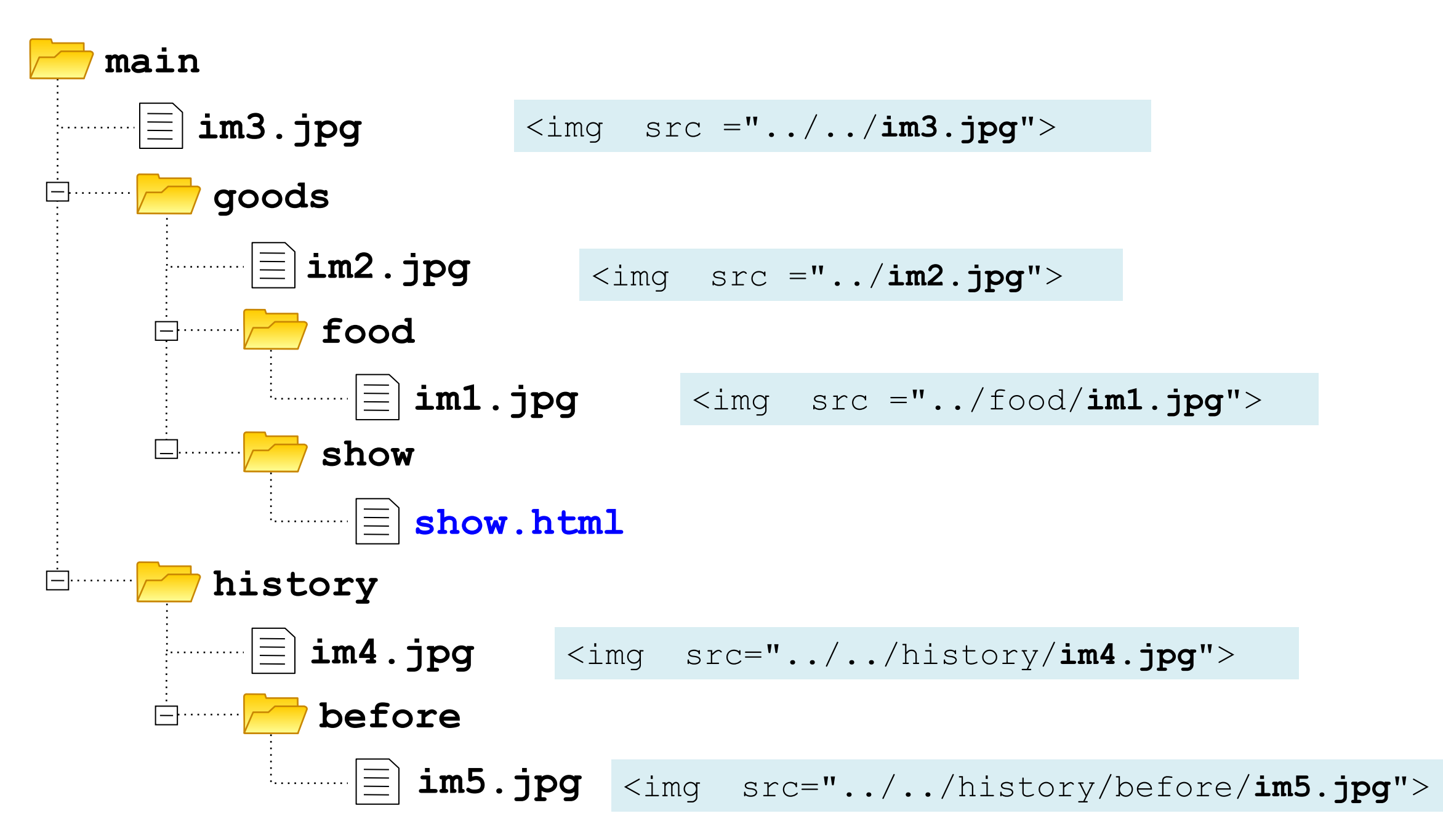

#### Гиперссылыки

## (локальные) **страница в той же папке:**

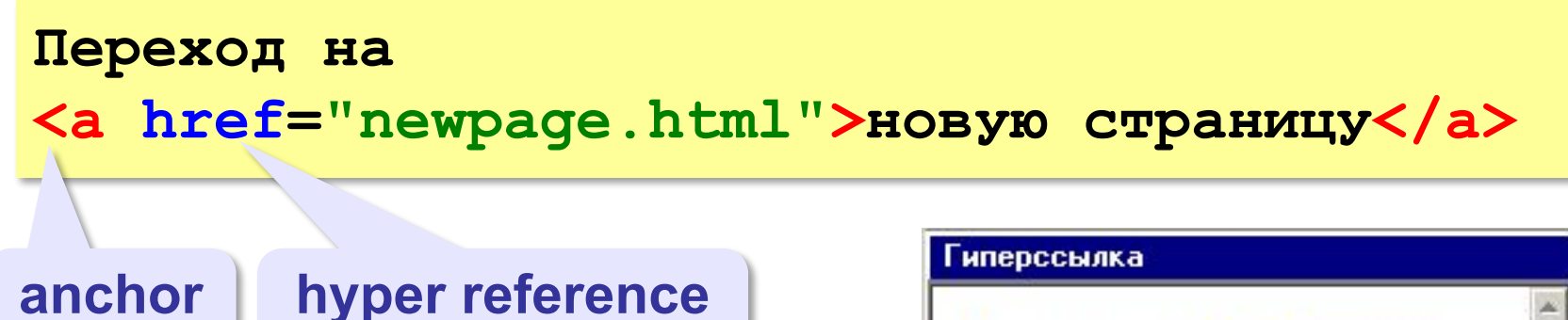

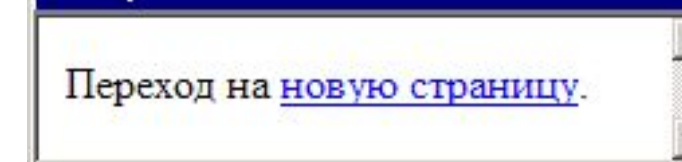

### **во вложенной папке:**

*(гиперссылка)*

(якорь)

**<a href="news/info.htm">Информация </a>**

### **в родительской папке:**

```
<a href="../info.htm">Информация </a>
```
**в соседней папке:**

**<a href="../news/info.htm">Информация </a>**

#### **для скачивания:**

**<a href="file.pdf**" **download>** Скачать **</a>**

## Гиперссылки (внешние)

### **на URL:**

**<a href="http://example.net/news/info.htm"> Информация </a>**

> Загружает страницу в новое окно браузера

**<a href="new.html" target="\_blank"> Открыть в новом окне</a>**

### **для запуска почтовой программы:**

**<a href="mailto:vasya@mail.ru"> Напишите мне!</a>**